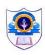

## INDIAN SCHOOL AL WADI AL KABIR - SYLLABUS BREAK UP FOR NOVEMBER 2019-20 CLASS XI - SCIENCE

| SUBJECT | WEEK 1                                                                                                    | WEEK 2                                                                                                    | WEEK 3                                                                                                    | WEEK 4                                                                                                    | WEEK 5 |
|---------|----------------------------------------------------------------------------------------------------|----------------------------------------------------------------------------------------------------|----------------------------------------------------------------------------------------------------|----------------------------------------------------------------------------------------------------|--------|
| ENGLISH | Grammar- Editing Task Reordering of Sentences LANDSCAPE OF THE SOUL                                                                                                    | ARTICLE WRITING SPECCH WRITING SILK ROAD ASL                                                                                                    | DEBATE WRITING  Note Making and Summarizing  THE GHAT OF THE ONLY WORLD  ASL                                                                                                    | Birth Comprehension Passage Grammar:- Editing – Omission PRACTICE WORKSHEET                                                                                                    |        |
| PHYSICS | THERMAL PROPERTIES OF MATTER  Heat, temperature, thermal expansion.  Thermal expansion of solids, liquids and gases, anomalous expansion of water.  specific heat capacity; Cp, Cv - calorimetry; change of state - latent heat capacity. | Heat transfer- conduction, convection and radiation, thermal conductivity.  Qualitative ideas of Blackbody radiation, Wein's displacement Law, Stefan's law, Green house effect | THERMODYNAMICS  Thermal equilibrium and definition of temperature (zeroth law of thermodynamics), heat, work and internal energy. First law of thermodynamics, isothermal and adiabatic processes. Second law of thermodynamics: reversible and irreversible processes, | BEHAVIOUR OF PERFECT GASES AND KINETIC THEORY OF GASES Equation of state of a perfect gas, work done in compressing a gas. Kinetic theory of gases - assumptions, concept of pressure. Kinetic interpretation of temperature; rms speed of gas molecules; degrees of freedom. Law of equi-partition of |        |

|                         |                                                                                                    |                                                                                                    | Heat engine and refrigerator.                                                                                                    | energy (statement only). and application to specific heat capacities of gases; concept of mean free path, Avogadro's number.                                                   |
|-------------------------|----------------------------------------------------------------------------------------------------|----------------------------------------------------------------------------------------------------|----------------------------------------------------------------------------------------------------|----------------------------------------------------------------------------------------------------|
| PHYSICS<br>(PRACTICALS) | LAB TOPICS: Cycle II /CY  1 Screw Gauge II 2 Vernier Callipers II 3 Parallelogram law 4 Spring constant 5 Newton's law of cool Surface tension |                                                                                                    |                                                                                                    |                                                                                                    |
| CHEMISTRY               | Position of hydrogen in periodic table, occurrence, isotopes, preparation, properties and uses of Hydrogen.                                    | Hard and soft water, Heavy water. Hydrogen peroxide - preparation, reactions and structure and use. Hydrogen as fuel. | S-BLOCK ELEMENTS  Group 1 and Group 2 Elements  General introduction,  Diagonal relationship,  Trends in the variation of properties, | THE P – BLOCK ELEMENTS  General Introduction to Group 13 Elements: General introduction,  Trends in chemical reactivity,  Boron, Aluminium – physical and chemical properties, |

|           | Hydrides-ionic                                           | Trends in chemical                                                                                                    | important                                                                                                    |  |
|-----------|----------------------------------------------------------|----------------------------------------------------------------------------------------------------|----------------------------------------------------------------------------------------------------|--|
|           | covalent and                                             | reactivity                                                                                                    | compounds                                                                                                    |  |
|           | interstitial.  Physical and chemical properties of water | Uses, General characteristics of compounds of alkali metals, Anomalous properties of Li,Some important chemical compounds of Sodium., Biological importance of Sodium, Potassium, Group 2 elements, Biological importance of Magnesium and Calcium | Uses  Group 14 Elements:  Introduction,  Trends in chemical reactivity,  Carbon-catenation, allotropic forms, physical and chemical properties  Uses of Carbon, Compounds of Silicon, Uses: Silicon Tetrachloride, Silicones,  Silicates and Zeolites, their uses. |  |
| CHEMISTRY | PRACTICAL:                                               |                                                                                                    |                                                                                                    |  |
|           | Analysis of Salt VIII                                    |                                                                                                    |                                                                                                    |  |
| ACTICALS) | VOLUMETRIC ANALYSIS –I                                   |                                                                                                    |                                                                                                    |  |

| MATHEMATICS                | Sequence And Series<br>And Straight Lines                                                                 | Straight Lines                                                                 | Straight Lines and Conics                                                                          | Conics                                                                | Conics and 3D  |
|----------------------------|----------------------------------------------------------------------------------------------------|--------------------------------------------------------------------------------|----------------------------------------------------------------------------------------------------|-----------------------------------------------------------------------|----------------|
| MATHEMATICS<br>PRACTICALS) | Sequence And Series  Activity 17  An alternative approach t Conics  Activity 22  To construct a parabola. | to obtain formula for the                                                      | sum of squares of first $n$ natu                                                                   | ural numbers.                                                         |                |
| BIOLOGY                    |                                                                                                    | Cell cycle and cell division                                                   | Biomolecules                                                                                       | Plant kingdom                                                         | Animal kingdom |
| BIOLOGY<br>(PRACTICALS)    | LAB TOPICS:  Families – 3  Morphology - modification                                                      | ions                                                                           |                                                                                                    |                                                                       |                |
| INFORMATICS                | DBMS Models,<br>Relational Database,<br>database key, Overview<br>of SQL and MySQL.                       | Features of SQL,<br>advantages of SQL,<br>classification of SQL<br>statements, | MySQL basics, data<br>types, commands,<br>integrity constraints-<br>primary key and foreign<br>key | viewing constraints, viewing the columns associated with constraints. |                |

| INFORMATICS<br>(PRACTICALS)        | 1) Writing SQL commands to create database, create table using constraints and Inserting records. 2) Creating a Customer table and Product table under the database MYDB   | 1) Writing SQL commands to create database, create table using constraints and Inserting records. 2) Creating a Supplier table and Product table under the database MYDB        | 1.Writing SQL commands to create database, create table using constraints and Inserting records. 2.Creating a Employee table under the database MYDB                  | 1) Writing SQL commands to use relational and logical operator over a table. 2) Inserting at least 10 records in each Customer and Product table and perform the range comparison using Relational and Logical operators. | 1) Writing SQL commands to display the records using IN, NOT IN, BETWEEN clauses over a table. 2) Display the records which are matched with the Numeric or String comparison using IN, NOT IN, BETWEEN clause in the Customer table. |
|------------------------------------|----------------------------------------------------------------------------------------------------|----------------------------------------------------------------------------------------------------|----------------------------------------------------------------------------------------------------|----------------------------------------------------------------------------------------------------|----------------------------------------------------------------------------------------------------|
| COMPUTER<br>SCIENCE                | Introduction to Python modules: Importing math (sqrt, cell, floor, pow, fabs, sin, cos, tan, random (random, randint, randrange), statistics (mean, median, mode) modules. | Relational databases: Concept of a database, relations, attributes and tuples, keys- candidate key, primary key, alternate key, foreign key; Degree and cardinality of a table. | Use SQL – DDL/ DML<br>commands to CREATE<br>TABLE, INSERT<br>INTO, UPDATE<br>TABLE, DELETE<br>FROM, ALTER<br>TABLE, MODIFY<br>TABLE, DROP TABLE                       | Keys, and foreign keys;<br>to view content of a<br>table: SELECT-<br>FROMWHERE-ORDER<br>BY alongwith<br>BETWEEN, IN, LIKE,<br>(Queries only on single<br>table                                                            |                                                                                                    |
| COMPUTER<br>SCIENCE<br>(PRACTICAL) | Program to perform the Insertion Sort on a list of Strings     Program to perform the Insertion Sort on a list of Numbers.                                                 | Program to perform the String comparison.     Program to perform the String Concatenation and extracting sub string)                                                            | 1) Writing SQL commands to create database, create table using constraints and Inserting records. 2) Creating a Student table and Stock table under the database MYDB | 1) Writing SQL commands to use relational and logical operator over a table. 2) Inserting at least 10 records in each Student and Stock table and perform the range comparison using Relational and Logical operators.    | 1) Writing SQL commands to display the records using IN, NOT IN, BETWEEN clauses over a table. 2) Display the records which are matched with the Numeric or String comparison using IN, NOT IN, BETWEEN clause in the Student table.  |

| PSYCHOLOGY                | UNIT VII HUMAN MEMORY  • Nature of memory • Information processing approach • Memory systems | <ul> <li>Levels of processing</li> <li>Types of LTM</li> <li>Knowledge representation and organization</li> <li>Memory as a constructive process</li> <li>Nature and causes of forgetting</li> </ul> | <ul> <li>Enhancing memory</li> <li>UNIT VIII THINKING</li> <li>Nature of thinking</li> <li>Problem solving</li> <li>Reasoning</li> </ul> | <ul> <li>Decision making</li> <li>Creative thinking</li> <li>Barriers to creative thinking</li> <li>Strategies for creative thinking</li> <li>Thought and language</li> </ul> |         |
|---------------------------|----------------------------------------------------------------------------------------------|----------------------------------------------------------------------------------------------------|----------------------------------------------------------------------------------------------------|----------------------------------------------------------------------------------------------------|---------|
| PSYCHOLOGY<br>(PRACTICAL) |                                                                                              |                                                                                                    | SHORT TERM<br>MEMORY                                                                                                    |                                                                                                    |         |
|                           | Machine block 6  Machine block 7                                                             | Machine block 11                                                                                                    | Machine block 15                                                                                                    | Machine block 15  Machine block 16                                                                                                    | Weekend |
| ENGINEERING<br>GRAPHICS   | Machine block 8                                                                              | Machine block 12                                                                                                    | Machine block 16                                                                                                    | Machine block 17                                                                                                    |         |
|                           | Machine block 9                                                                              | Machine block 13                                                                                                    | Machine block 17                                                                                                    | Machine block 18                                                                                                    |         |
|                           | Machine block 10 <b>LAB TOPICS</b>                                                           | Machine block 14                                                                                                    | Machine block 18                                                                                                    |                                                                                                    |         |

|                    | Chart paper modeling of sectioning of solids                                                                                                    |                                                                                                    |                                                                                                 |                                                                                                    |                                                                                         |  |
|--------------------|----------------------------------------------------------------------------------------------------|----------------------------------------------------------------------------------------------------|-------------------------------------------------------------------------------------------------|----------------------------------------------------------------------------------------------------|-----------------------------------------------------------------------------------------|--|
| WORK<br>EXPERIENCE | Prepare a result<br>analysis report and<br>calculate average,<br>percentage based on the<br>marks.                                                                                                    | Prepare an excel<br>sheet on student<br>details and insert<br>appropriate header<br>and footer in a file<br>and do center<br>alignment. | Prepare an excel sheet using the concept of cell formatting and using percentage numeric format | Prepare a sheet using the concept of IF statement to find the performance and grades of students based on total marks and display pass or fail | Prepare a report on the sales performance of the employees and calculate the commission |  |
| GENERAL<br>STUDIES | Project file Topics based on  *Green Technology  *Nano Technology  *Bio Technology                                                                                                    |                                                                                                    |                                                                                                 |                                                                                                    |                                                                                         |  |
| PE                 | *Bio Technology  Definition & Importance of Psychology in Phy. Edu. & Sports  Discussions/Sharing of Personal social Experience  Psychology & Sports  Define & Differentiate Between Growth & Development Study of natural growth  Developmental Characteristics At Different Stages of Development  Asking questions  Adolescent Problems & Their Management giving solutions and ideas |                                                                                                    |                                                                                                 |                                                                                                    |                                                                                         |  |

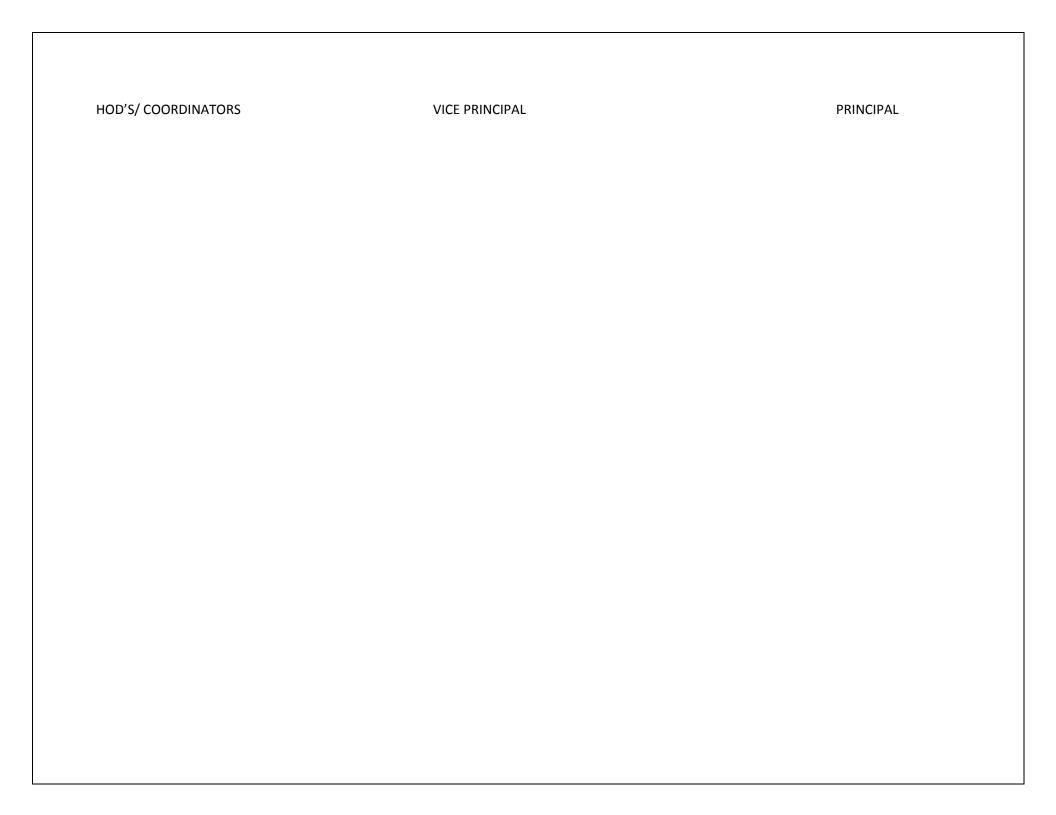